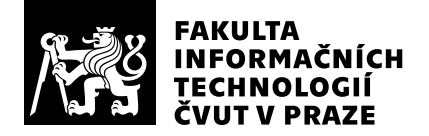

# Posudek oponenta závěrečné práce

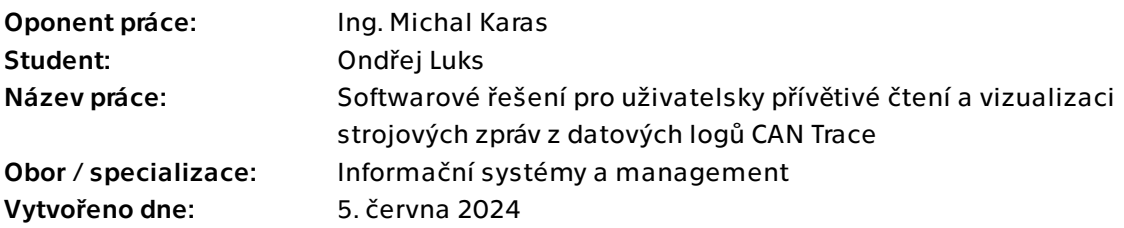

## Hodnotící kritéria

### 1. Splnění zadání

- ▶ [1] zadání splněno
	- [2] zadání splněno s menšími výhradami
	- [3] zadání splněno s většími výhradami
	- [4] zadání nesplněno

Bakalářská práce předložená studentem plně splňuje zadání a aplikace je již využívána ve firmě.

### 2. Písemná část práce  $100_{/100} (A)$

Student se věnuje popisu původního řešení i nového s tím, že se zaměřuje na zlepšení procesu i časovou úsporu. Zároveň velmi detailně popisuje veškeré kroky od sběru dat až k vlastní vizualizaci, která je konfigurovatelná uživatelem. Práce působí velmi profesionálně.

## 3. Nepísemná část, přílohy 100/100 (A)

Velmi oceňuji, že během vývoje aplikace se student několikrát sešel s potenciálními uživateli a konzultoval s nimi aktuální verzi. Tento krok byl velmi důležitý, aby byla aplikace použitelné ve firmě.

Student i vypracoval návod na užívání aplikace což má přínos pro nové uživatele ve firmě. Zdrojový kód je napsán srozumitelně a neměl by být problém, aby ho v případě potřeby mohl upravit i jiný programátor. Zároveň je kód přístupný přes firemní účet v GitHub.

## 4. Hodnocení výsledků, jejich využitelnost 100/100 (A)

Vyvinutá aplikace je použitelná v praxi a zároveň přináší časovou úsporu a zjednodušení procesu ve firmě.

Kromě zobrazení dat v Grafaně je možné i data stáhnout a analyzovat v jiném nástroji, což je klíčová funkce pro některá oddělení ve vývoji.

## Celkové hodnocení 100 /100 (A)

Práce je velmi dobře zpracovaná a aplikace je používaná v praxi z čehož vyplývá, že je splněno zadání a můžu ji ohodnotit 'výborně'.

## Otázky k obhajobě

Pokud by se data ze strojů stahovala automaticky na server. Je na tuto úpravu aplikace připravená?

Pokud by se změnil systém MS Windows 10 jak velký risk je, že aplikace nebude fungovat nebo se bude muset upravit?

Jak se aplikace bude chovat v případě, že ji budou chtít požít kolegové ve Francii nebo USA?

### Instrukce

#### Splnění zadání

Posuďte, zda předložená ZP dostatečně a v souladu se zadáním obsahově vymezuje cíle, správně je formuluje a v dostatečné kvalitě naplňuje. V komentáři uveďte body zadání, které nebyly splněny, posuďte závažnost, dopady a případně i příčiny jednotlivých nedostatků. Pokud zadání svou náročností vybočuje ze standardů pro daný typ práce nebo student případně vypracoval ZP nad rámec zadání, popište, jak se to projevilo na požadované kvalitě splnění zadání a jakým způsobem toto ovlivnilo výsledné hodnocení.

### Písemná část práce

Zhodnoťte přiměřenost rozsahu předložené ZP vzhledem k obsahu, tj. zda všechny části ZP jsou informačně bohaté a ZP neobsahuje zbytečné části. Dále posuďte, zda předložená ZP je po věcné stránce v pořádku, případně vyskytují-li se v práci věcné chyby nebo nepřesnosti.

Zhodnoťte dále logickou strukturu ZP, návaznosti jednotlivých kapitol a pochopitelnost textu pro čtenáře. Posuďte správnost používání formálních zápisů obsažených v práci. Posuďte typografickou a jazykovou stránku ZP, viz Směrnice děkana č. 52/2021, článek 3.

Posuďte, zda student využil a správně citoval relevantní zdroje. Ověřte, zda jsou všechny převzaté prvky řádně odlišeny od vlastních výsledků, zda nedošlo k porušení citační etiky a zda jsou bibliografické citace úplné a v souladu s citačními zvyklostmi a normami. Zhodnoťte, zda převzatý software a jiná autorská díla, byly v ZP použity v souladu s licenčními podmínkami.

### Nepísemná část, přílohy

Dle charakteru práce se případně vyjádřete k nepísemné části ZP. Například: SW dílo – kvalita vytvořeného programu a vhodnost a přiměřenost technologií, které byly využité od vývoje až po nasazení. HW – funkční vzorek – použité technologie a nástroje, Výzkumná a experimentální práce – opakovatelnost experimentů.

#### Hodnocení výsledků, jejich využitelnost

Dle charakteru práce zhodnoťte možnosti nasazení výsledků práce v praxi nebo uveďte, zda výsledky ZP rozšiřují již publikované známé výsledky nebo přinášející zcela nové poznatky.

#### Celkové hodnocení

Shrňte stránky ZP, které nejvíce ovlivnily Vaše celkové hodnocení. Celkové hodnocení nemusí být aritmetickým průměrem či jinou hodnotou vypočtenou z hodnocení v předchozích jednotlivých kritériích. Obecně platí, že bezvadně splněné zadání je hodnoceno klasifikačním stupněm A.